## 学生→教員→事務局 〔様式第4号の2〕

## 雑念と運転行動

システム科学技術学部 機械知能システム学科

2年 伊藤 衛太

2年 植西 佑貴

2年 菅井 頌太

指導教員 システム科学技術学部 機械知能システム学科

准教授 佐藤 和人

助 教 間所 洋和

指導補助 システム科学技術研究科 機械地のシステム学専攻

1年 加藤 大輝

システム科学技術学部 機械知能システム学科

4年 勝又 健太郎

1.はじめに

近年,各自動車メーカーの新型車には,富士重工のEyeSight Ver.2を代表とする自動 車運転支援システムが続々と搭載されはじめている.しかし,これらはあくまで外部情 報を車両が認識し危険回避を行うものであり,運転者の心理状態を加味したものではな い.自動車事故の多くは,運転者の前方不注意などヒューマンエラーによるものが多く ,運転者の注意散漫状態(焦り・イライラ状態,考え事状態,ぼんやり状態)を推定す ることで,危険運転を予測する技術が必要であると考えられる.

本研究では,ドライビングシミュレータを利用し,ドライバがカーナビを操作してい る時の頭部姿勢,顔向き,視線の観察を目的とする.昨年度の自主研究チームが作成し た徳島大学周辺をモデルとしたコースを用いてシミュレーションコース,イベント,走 行シナリオの作成方法について学び,目的に合わせた走行シナリオの設計を行った.

2.ドライビングシミュレータの概要

ドライビングシミュレータは、仮想環境を 用いて自動車の運転,走行を行うことができ る.今回研究で使用したシミュレータは富士 重工製のドライビングシミュレータで,車窓 から見る景色を移すために3台のモニタ、走 行音や衝撃音などを再生するためのスピー カ,運転に必要なハンドル,アクセルペダル ,ブレーキペダル,シフトレバーなど入力装 置が搭載されている.FORUM8社製のソフト

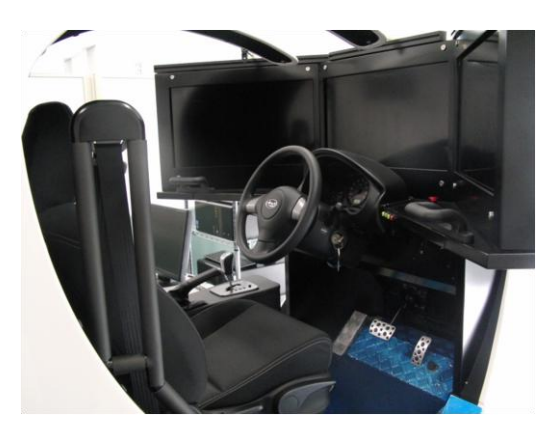

UC-win/Roadを用いてコースとシナリオを作成することで、実環境では行えない再現性 のある環境で繰り返し実験を行うことが可能である.

3.研究内容

3.1 コースの作成

今回は,昨年度の自主研究チームが作成した徳島大学周辺をモデルとしたコースを用 いて走行シナリオの作成を行ったが,ドライビングシミュレータの使用方法を理解する 為に別途コースの作成を行った.コースのモデルは由利本荘市ニ番堰近辺で,ここは通 りが多く,場所によっては道路が狭くすれ違いも難しい個所もある.また,複雑な道路 構造をしており,運転経験の浅いドライバーや注意散漫状態のドライバーには危険な道 路である.

作成手順は、まず、Google Mapを用いて地図を実環境と同じ大きさにし、シミュレー タ上に貼り付け,その上に道幅,大きさを考慮して道路,交差点等を作成し交差点には 外形線や停止線を作成する.次に建造物, 信号, 線路, 踏切の配置を行う. 建造物等は 実物と完全に一致するものが無い為,類似するものを選定し配置した.

## 3.2 走行シナリオの設計

カーナビ使用時の頭部姿勢,顔向き,視線の変化を測定する実験を効果的に行うため に,走行シナリオの設計を行った.具体的には,コース上に歩行者や自転車通行者の飛 び出しなどのイベントの設定を行う.イベントの設定場所は,実験内容に対し最も効果 的になるように,シミュレーションコースを何度も走行し考察したうえで設定した.シ ミュレーションコースは前述のとおり,昨年度の自主研究チームが作成した徳島大学周 辺をモデルとしたコースを用いた.シミュレーションコースの全体図を以下に示す. また、次ページに設計した走行シナリオの詳しい作成手順を示す

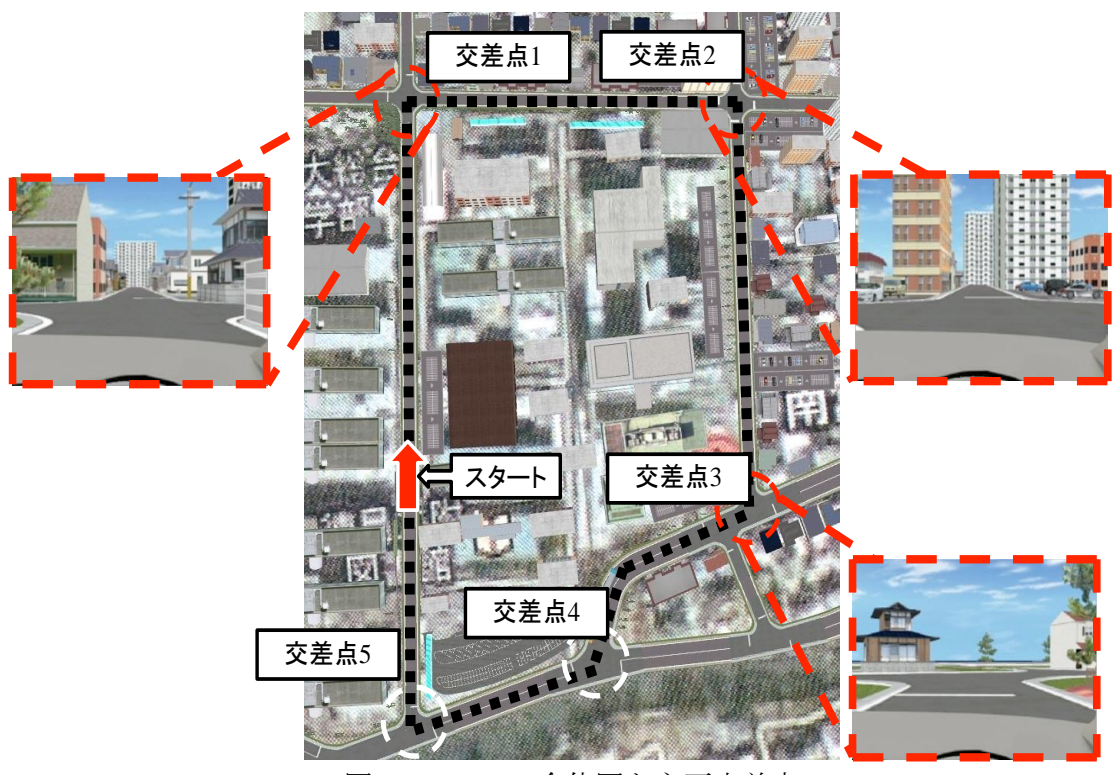

図1 コースの全体図と主要交差点

(1)イベント作成ポイント・内容の決定

1度の実験で多くのデータが取得できるよう、走行シナリオはシミュレーションコ ースを3周走行する.その為,3周分のイベントを設計した.何も設定していないシミ ュレーションコースを何度も走行し,どの地点にどのようなイベントが発生するとカ ーナビを操作しながら走行している時に,再現性のあるイベントになるかを検討し, イベントの内容とそれを発生させる為のチェックポイントの位置を決定した.

以下にイベントの内容を示す.

1周目

- ・交差点1を右折後,走行車両の前方に自転車が2列走行する.
- ・交差点3で一時停止後に左右確認時に,自動車が通過する. 2週目
- ・交差点2で一時停止後に左右確認時に,自動車が通過する.
- ・交差点4で一時停止後に左右確認時に,右方向から自動車が通過する.
- ・交差点5を右折後,走行車両の前方より対向車が通過する. 3周目
- ・交差点2で一時停止後に発進する瞬間に,左方向から自転車が飛び出す.
- ・交差点5で右折時,後方の死角より自転車が飛び出す.

 これらのイベントはカーナビ操作時の運転姿勢についてデータを取得することを 想定し,作成を行った.被験者は,カーナビを操作中に様々なイベントに対処しなけ ればならない為,通常時の運転よりも反応の遅れや焦りが確認できると考えられる. コースも全体的に道幅が狭い為,カーナビ操作時には普段よりも注意して運転しなけ ればならない.

今回の研究では被験者による走行実験はできなかったものの,コースシナリオは現 実に起こるヒヤリハットまたは交通事故の際の人間の状態を正確に把握することが 可能である.

(2)ヒヤリハットの定義

 今回のイベント作成では上記のイベント内容から把握できる通り,自転車の飛び出 しによるヒヤリハットイベントの作成を行った.ヒヤリハットは現実には死角からの 飛び出しが多く,直前まで発見することが出来ない場合が多い.このような事例を再 現するためにコースの走行を重ね自転車の最適な走行ルートを決定した.またドライ バが変わっても同じようにイベントが発生しなければ,再現性のあるイベントとはい えないため,イベント発生のトリガーとなるチェックポイントの位置は重要である. そのため走行車両が任意のチェックポイントを通過したときからイベントが発生す ると定義し,チェックポイントを通過してから自転車が飛び出してくるまでのタイミ ングを調整する必要がある.例えば停止線からチェックポイントが遠すぎると,ブレ ーキのタイミングによってヒヤリハットとならない場合がある.その為ドライバがチ ェックポイントを各道路の制限速度である25[km/h]から40[km/h]で通過し交差点手 前で減速,停止線前で一時停止を行うことを想定しチェックポイントを設定した.

次ページにルートとチェックポイントの定義した例を示す

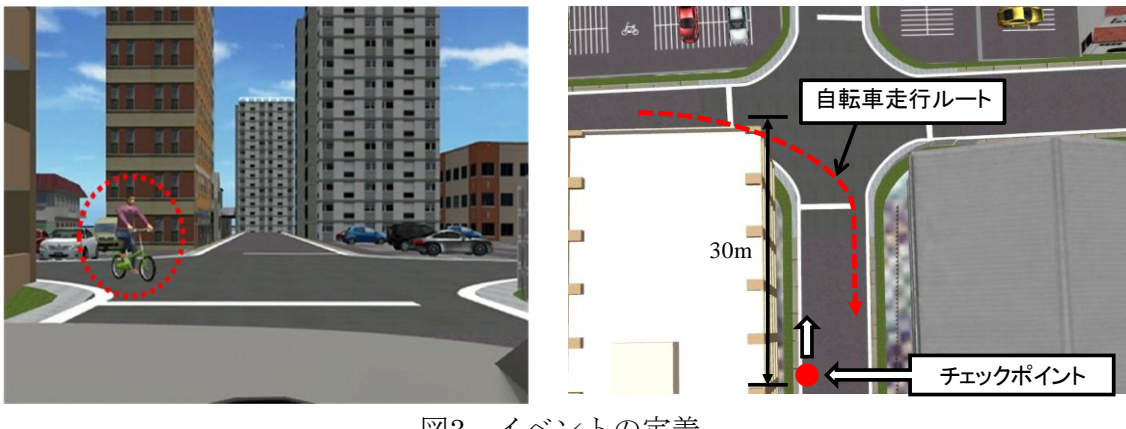

図3 イベントの定義

(3)衝突時の設定

 イベントで発生する自動車や自転車に接触してしまった場合は,衝突というテロッ プが表示され,クラッシュ音がなる.図4にイベント内の自転車と自車が接触してし まった時の画面を示す.

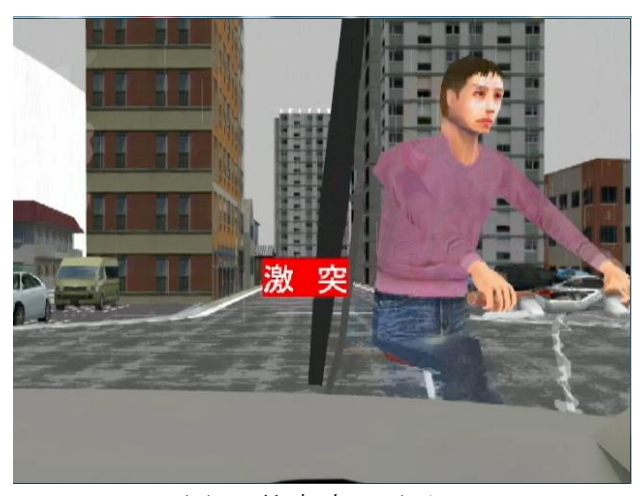

図4 衝突時の画面

4.まとめ

今回の自主研究では,由利本荘市ニ番堰近辺をモデルとしたコースを作成し,ドライ ビングシミュレータの使用方法を理解することができた.また,イベントの内容を検 討・設定し,走行シナリオの作成手順も理解することができた.これらを用いて視線, 頭部姿勢,カーナビ使用時の姿勢変化の測定も行う予定だったが,ドライビングシミュ レータの故障の為行うことができなかった.しかし,ドライビングシミュレータを用い て日常にある交通事情を忠実に再現することができた.